## SAP ABAP table SWFTRC WF OPT {Workflow Trace: Select-Option Fields for Trace Runtime}

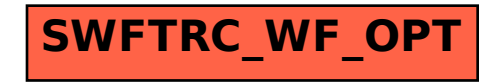